## Table 1

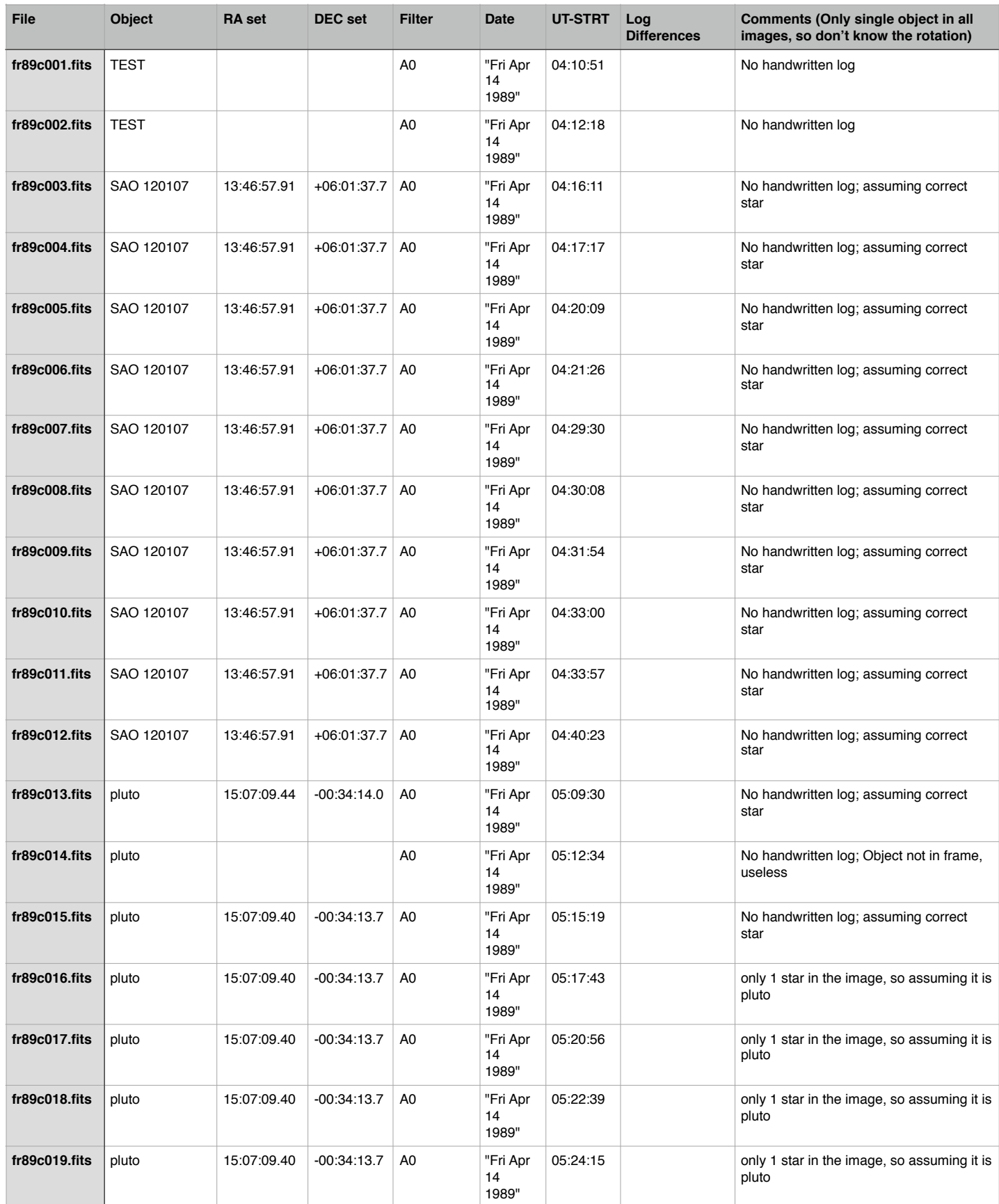

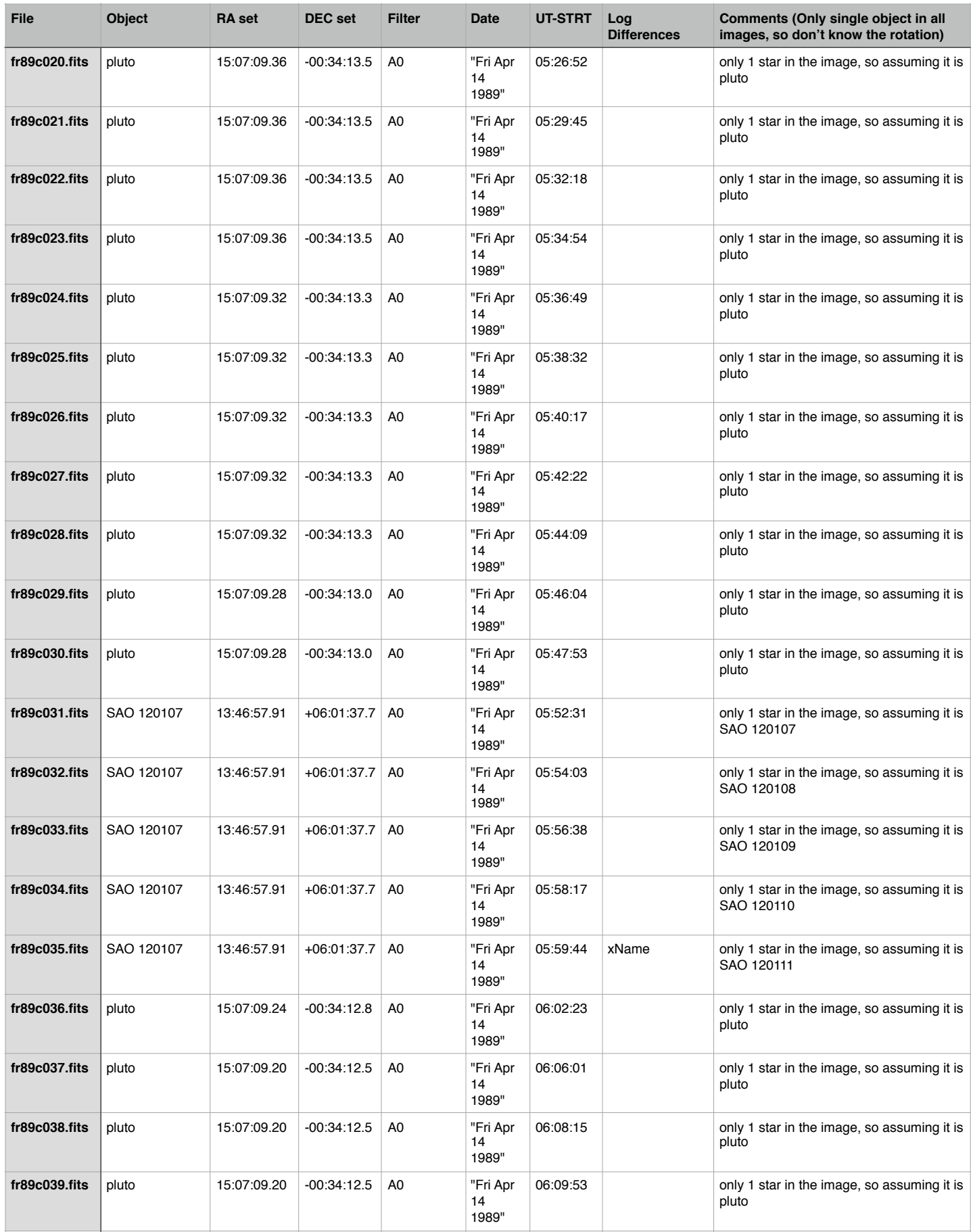

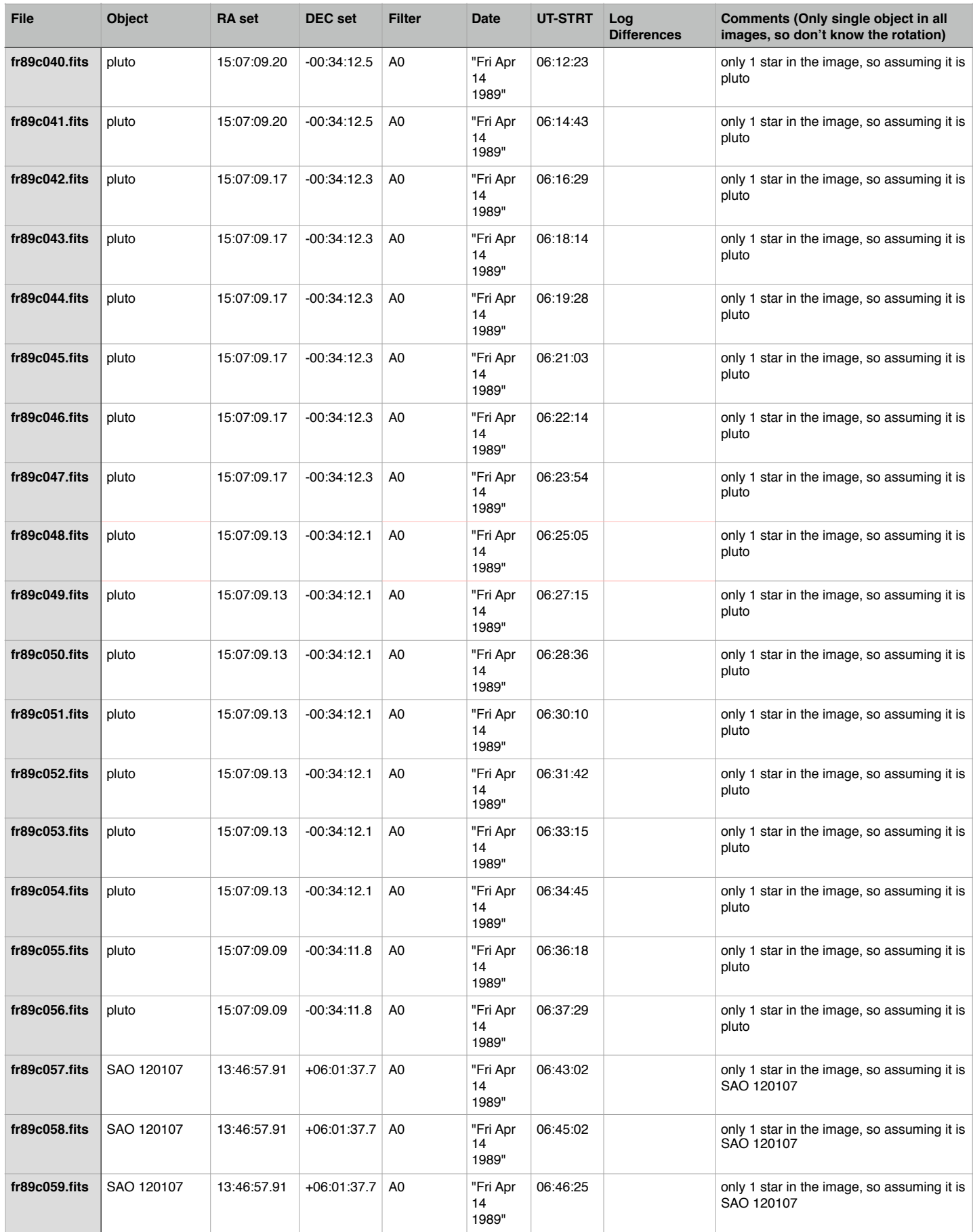

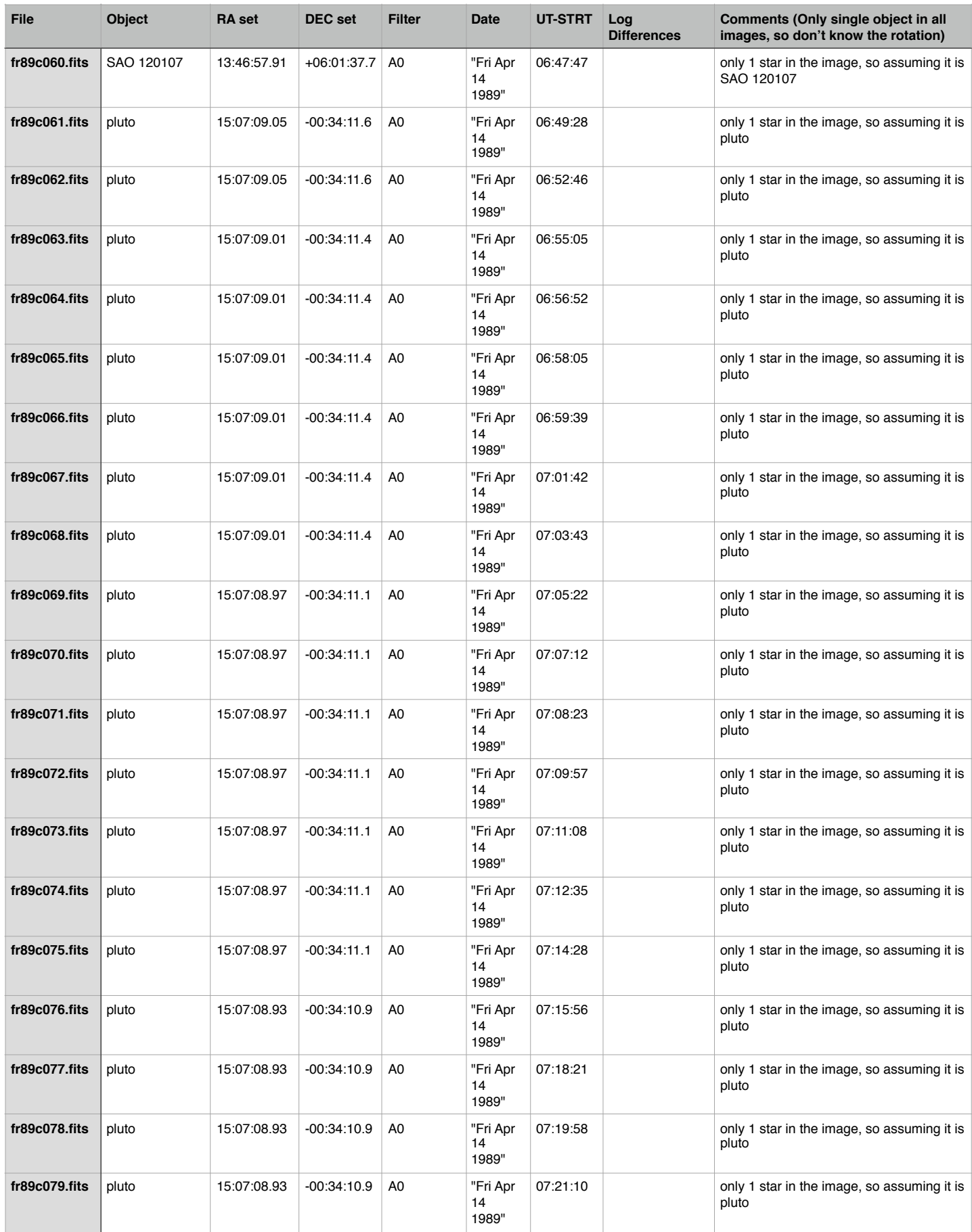

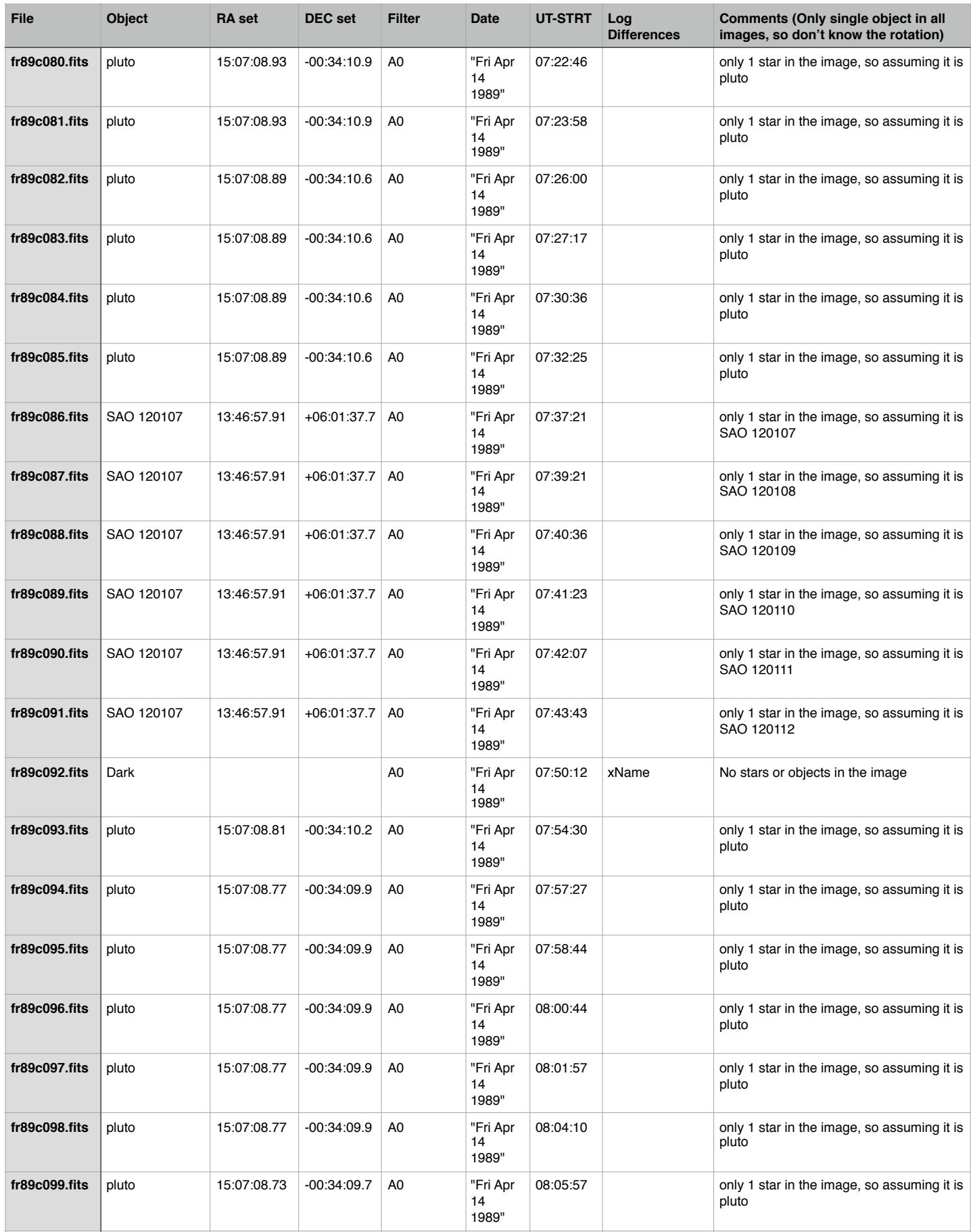

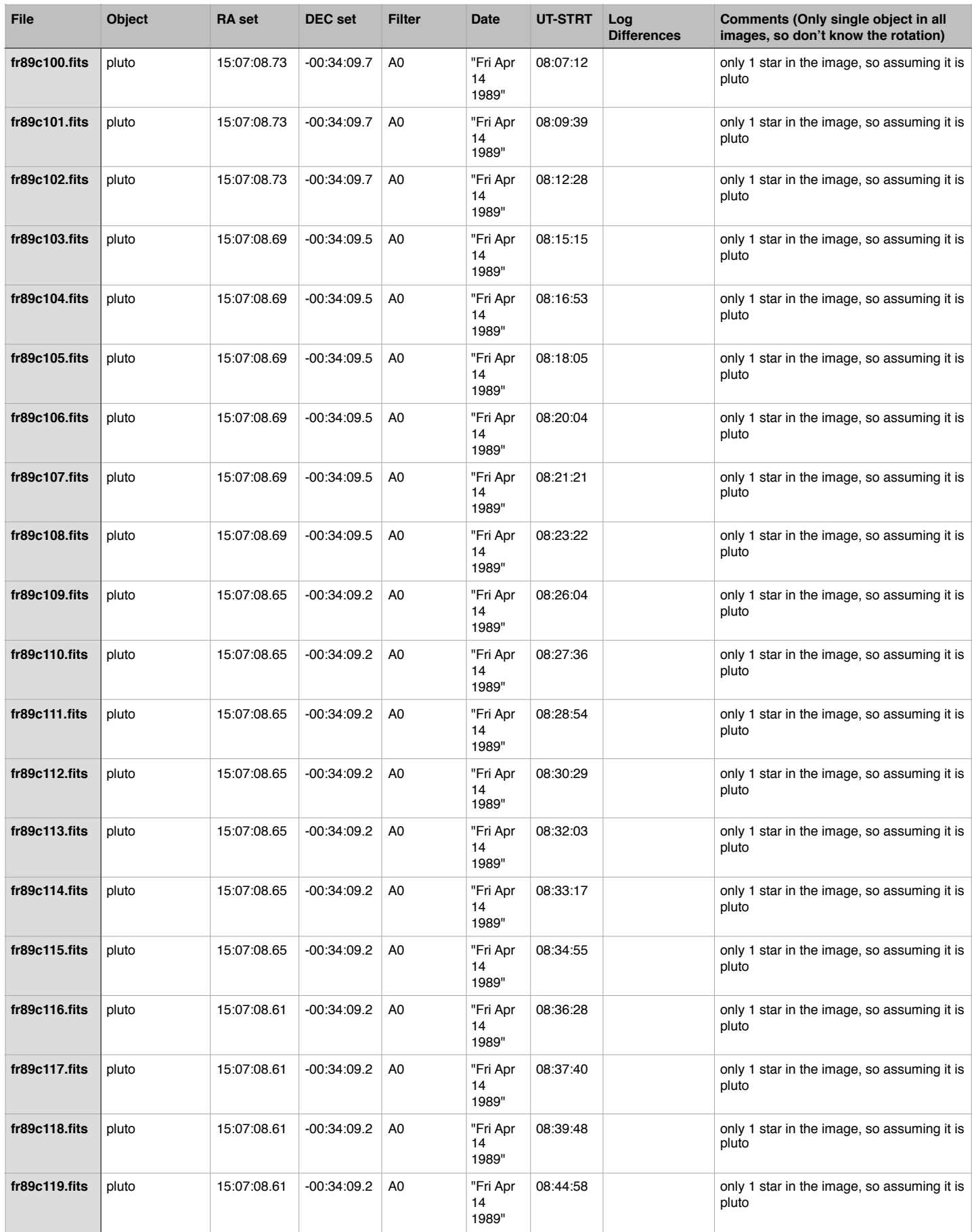

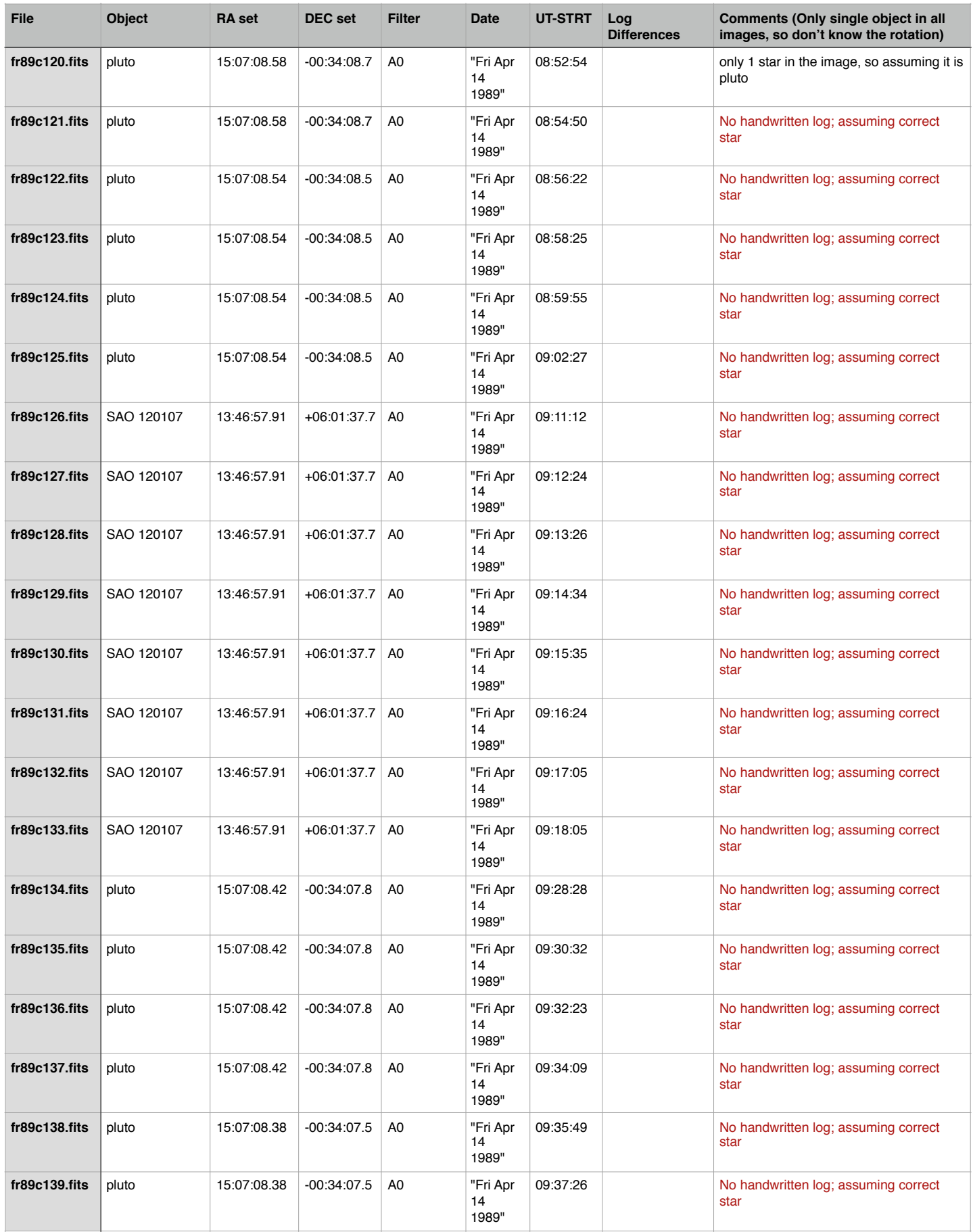

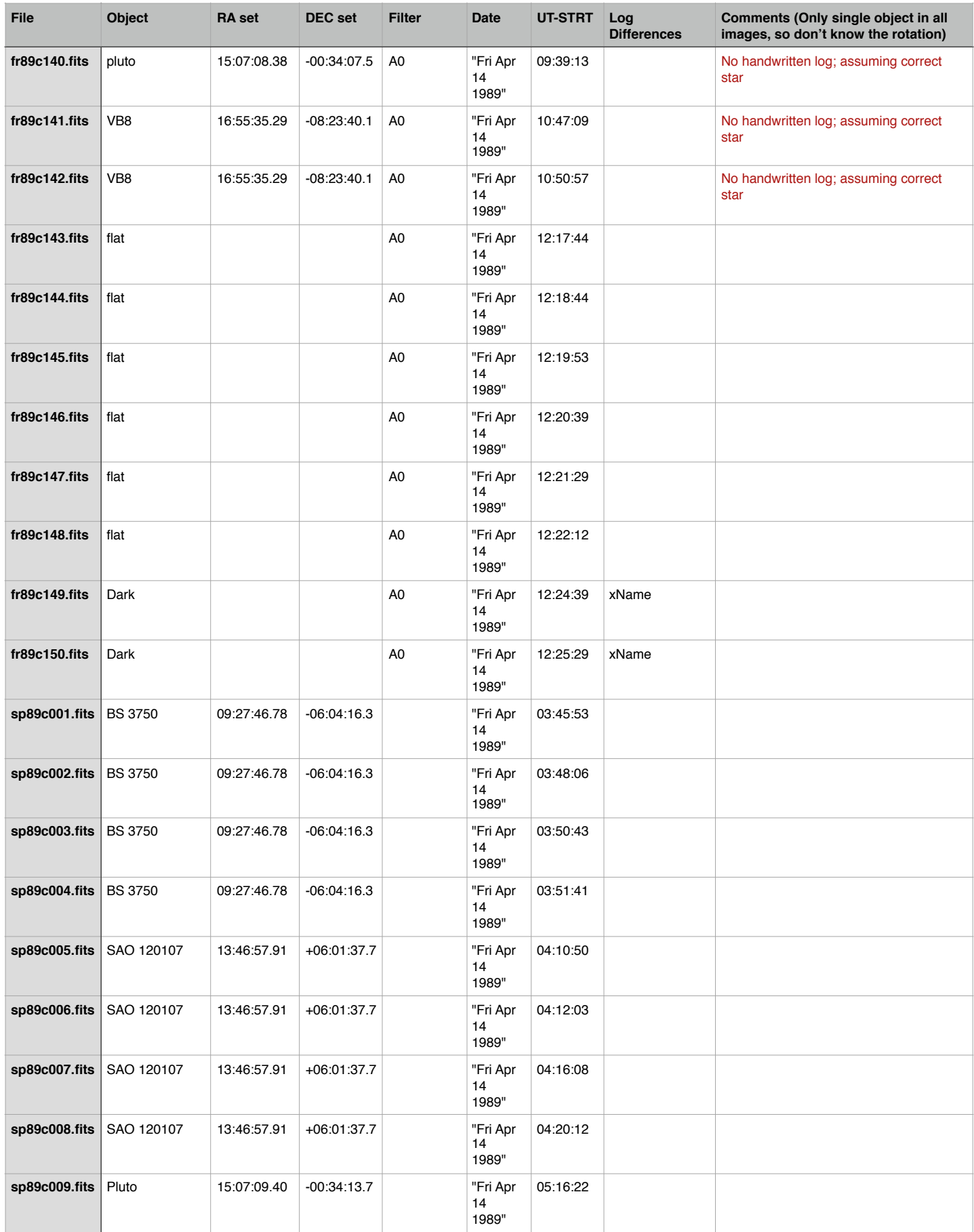

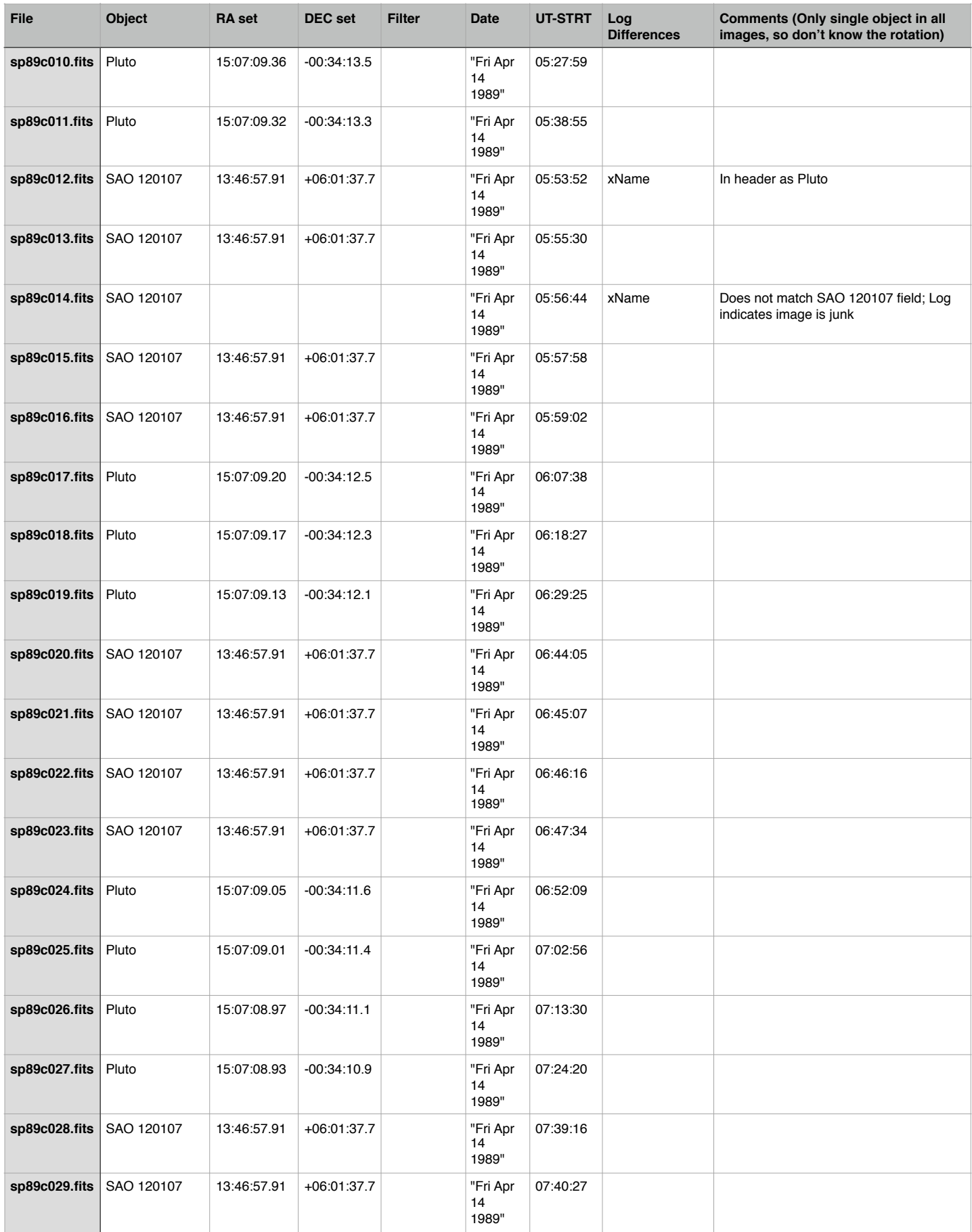

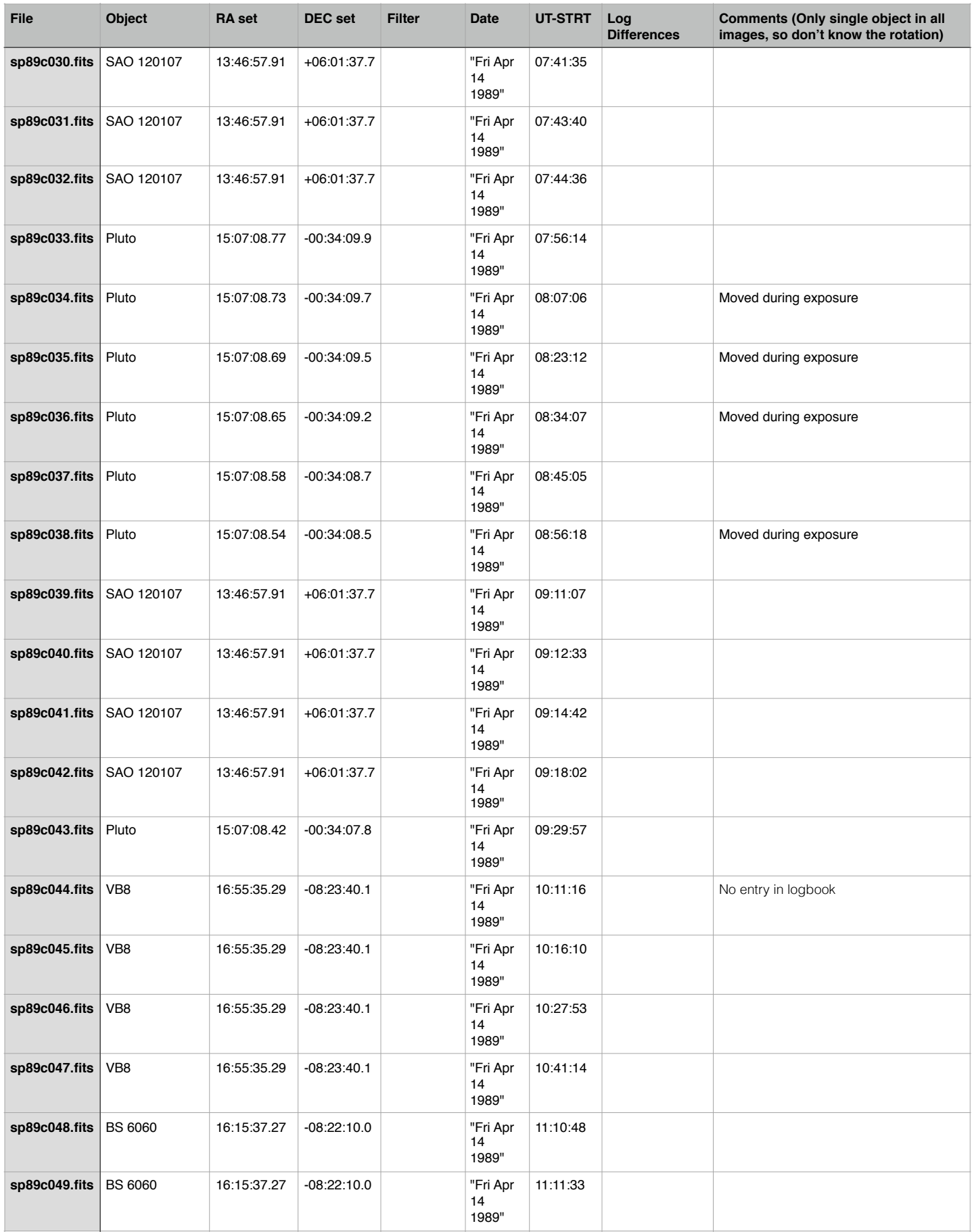

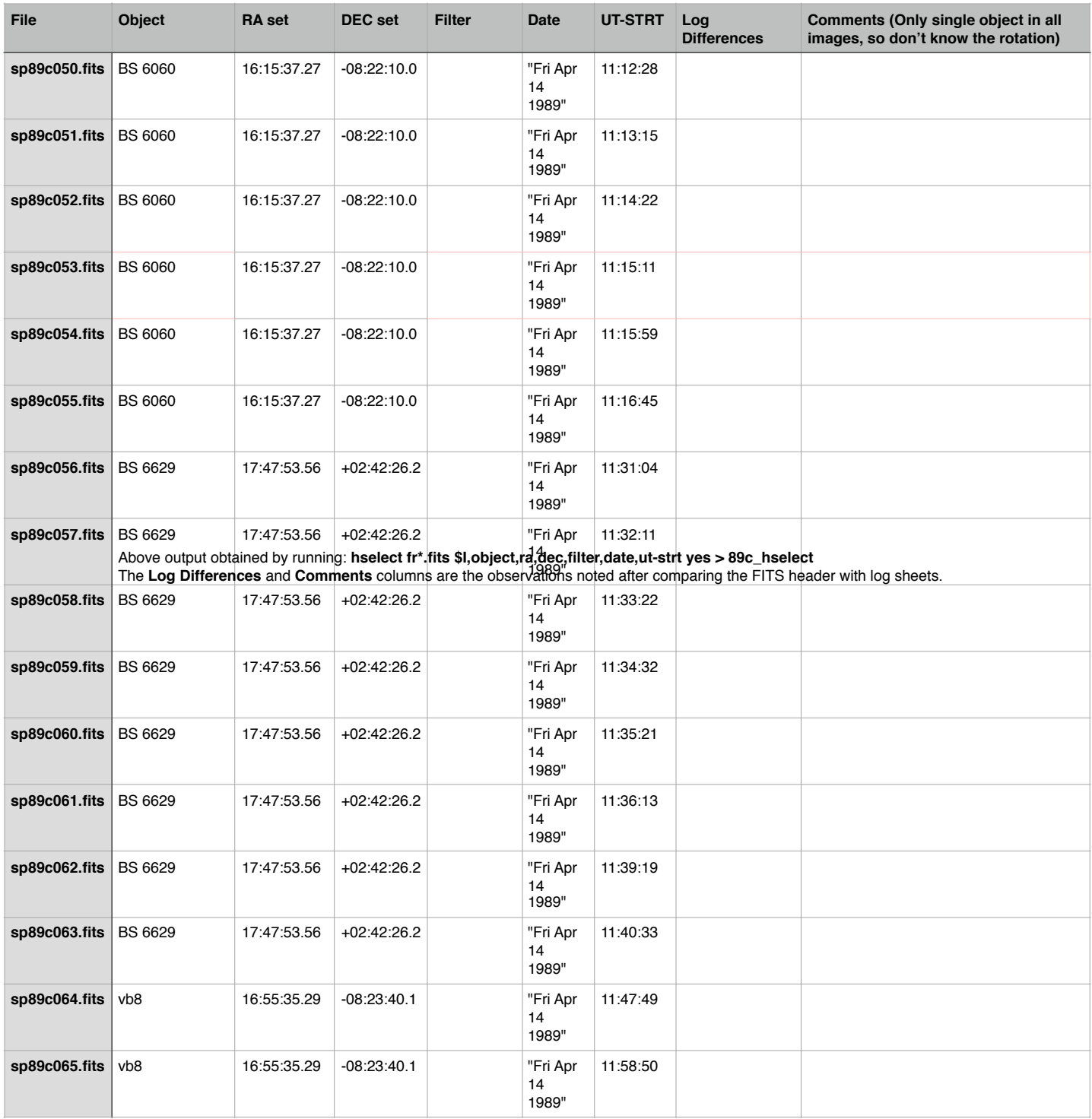